## Package 'BADER'

April 12, 2022

Type Package

Title Bayesian Analysis of Differential Expression in RNA Sequencing Data

Version 1.32.0

Date 2012-12-21

Author Andreas Neudecker, Matthias Katzfuss

Maintainer Andreas Neudecker <a.neudecker@arcor.de>

Description For RNA sequencing count data, BADER fits a Bayesian hierarchical model. The algorithm returns the posterior probability of differential expression for each gene between two groups A and B. The joint posterior distribution of the variables in the model can be returned in the form of posterior samples, which can be used for further down-stream analyses such as gene set enrichment.

License GPL-2

**Suggests** pasilla  $(>= 0.2.10)$ 

biocViews ImmunoOncology, Sequencing, RNASeq, DifferentialExpression, Software, SAGE

git\_url https://git.bioconductor.org/packages/BADER

git\_branch RELEASE\_3\_14

git\_last\_commit 89ce506

git\_last\_commit\_date 2021-10-26

Date/Publication 2022-04-12

### R topics documented:

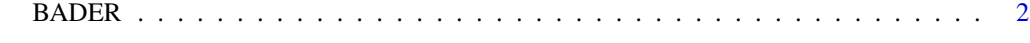

**Index** [4](#page-3-0)

<span id="page-1-0"></span>

#### Description

This function estimates the posterior distribution of various parameters regarding RNA Sequencing data. The most interesting parameter is the probability of differential expression (DE) between two groups A and B. But also estimates for the log mean and the log dispersion parameter of the underlying poisson - log-normal model can be returned.

#### Usage

```
BADER(x, design, sizeFactors = TRUE, start = NULL, burn = 1000, reps = 10000, printEvery = 100, saveEvery
```
#### Arguments

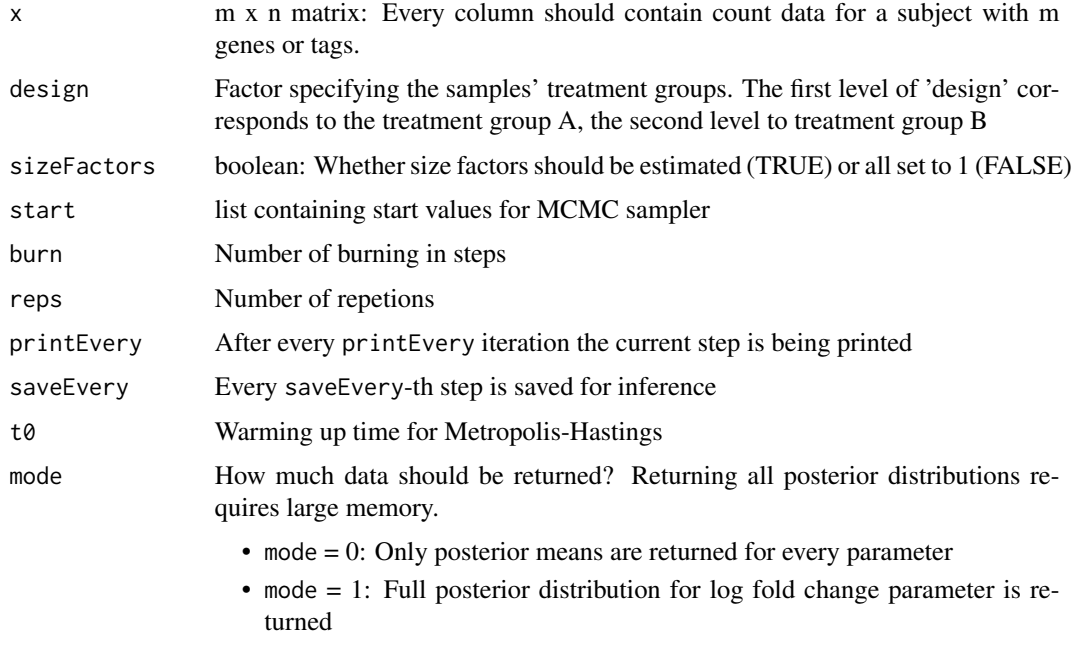

• mode = 2: Posterior distibutions for the following parameters are returned: log fold change log mean and log dispersion

#### Value

A list with posterior distributions / posterior means

#### Author(s)

Andreas Neudecker

#### BADER 3

#### Examples

```
set.seed(21)
## log mean expression
muA <- rnorm(100,4,1)
gam <- c(rnorm(10,0,2),rep(0,90))
mUB < - mUA + gam## log dispersion
alphaA <- alphaB <- rnorm(100, -2, 1)## count tables for treatment group a and b
kA <- t(matrix(rnbinom(300,mu=exp(muA),size=exp(-alphaA)),nrow=3,byrow=TRUE))
kB <- t(matrix(rnbinom(300,mu=exp(muB),size=exp(-alphaB)),nrow=3,byrow=TRUE))
x \leftarrow \text{cbind}(kA, kB)design <- factor(c("A","A","A","B","B","B"))
results <- BADER(x,design,burn=1000,reps=2000)
## Not run:
plot(results$diffProb,xlab="Index",ylab="posterior DE prob.")
```
## End(Not run)

# <span id="page-3-0"></span>Index

BADER, [2](#page-1-0)